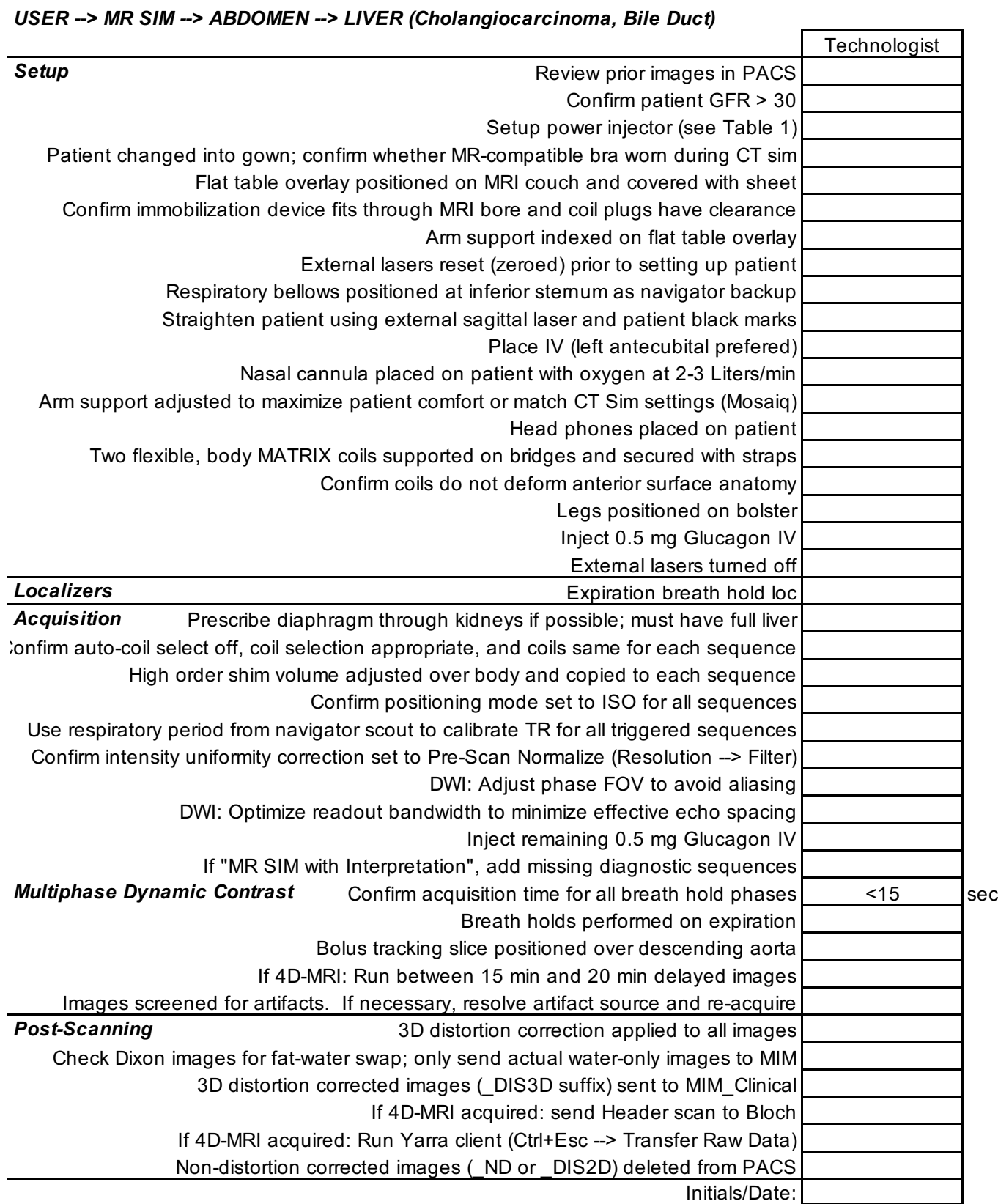

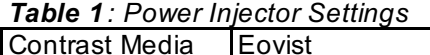

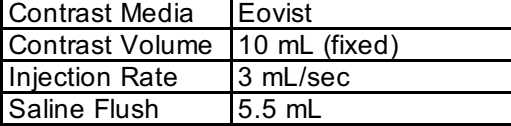

Version 1.1 Date: 3/18/2020